## **PassMark - CPU Mark**

Desktop CPU Performance Updated 13th of May 2022

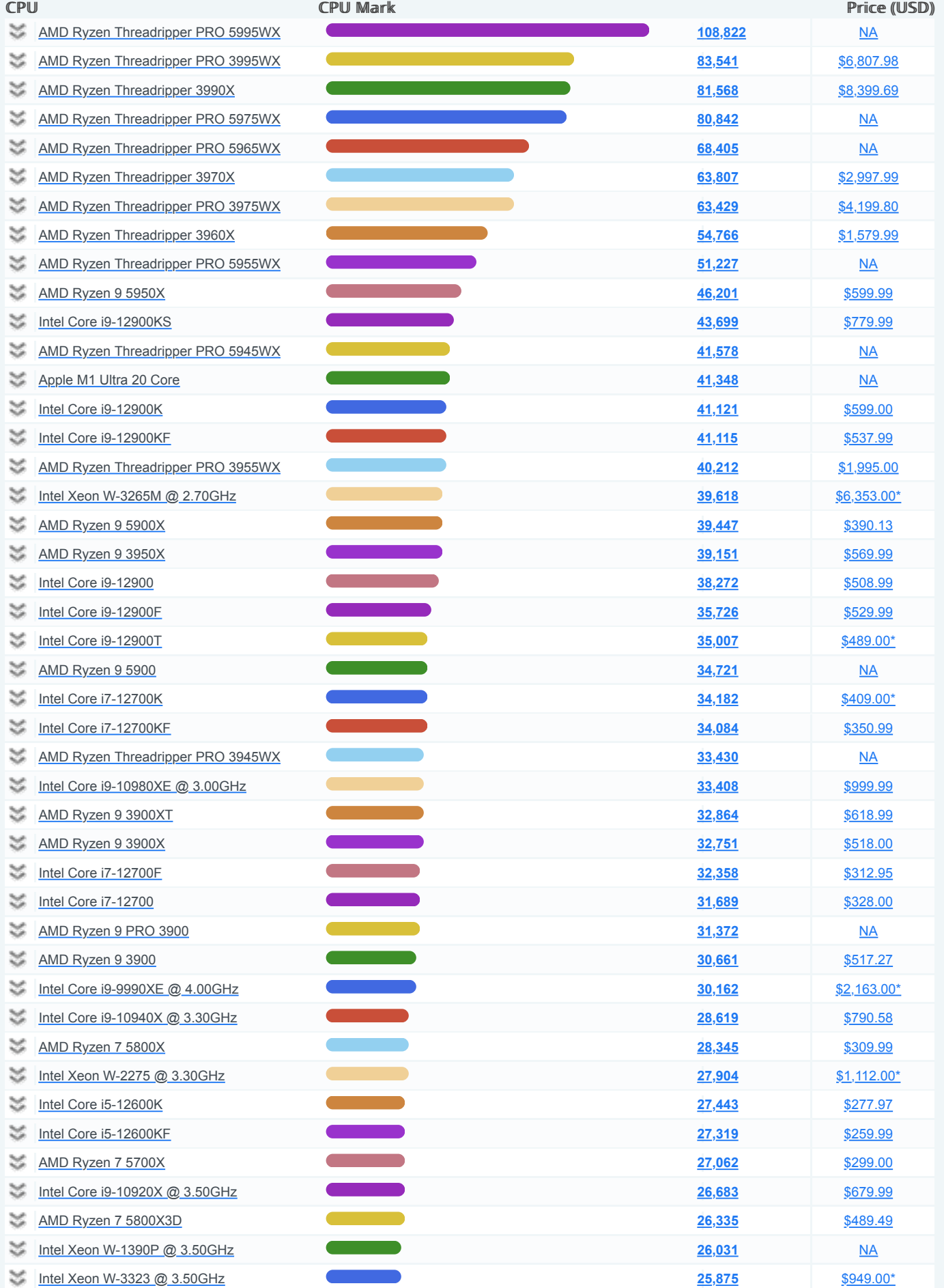

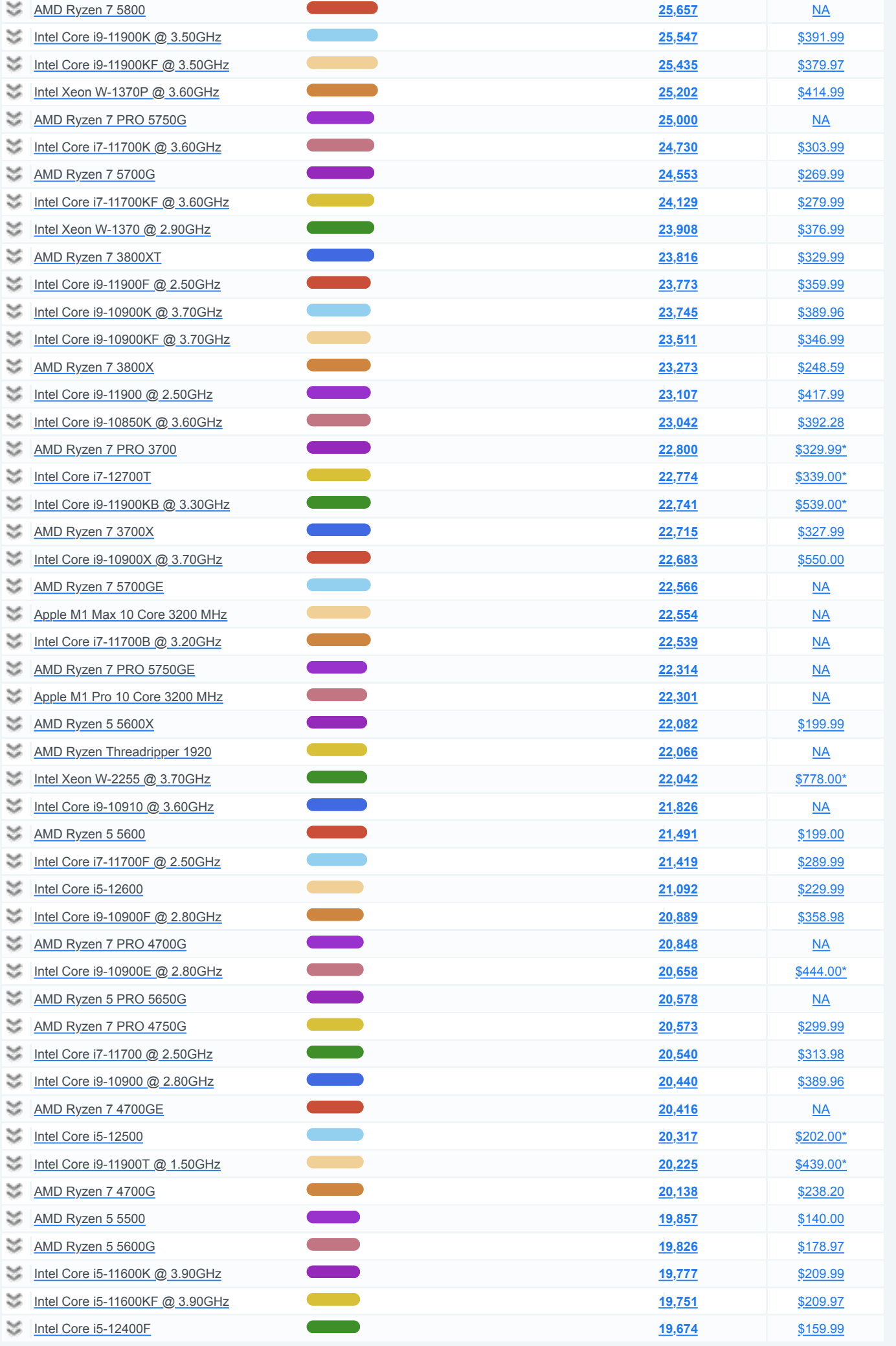

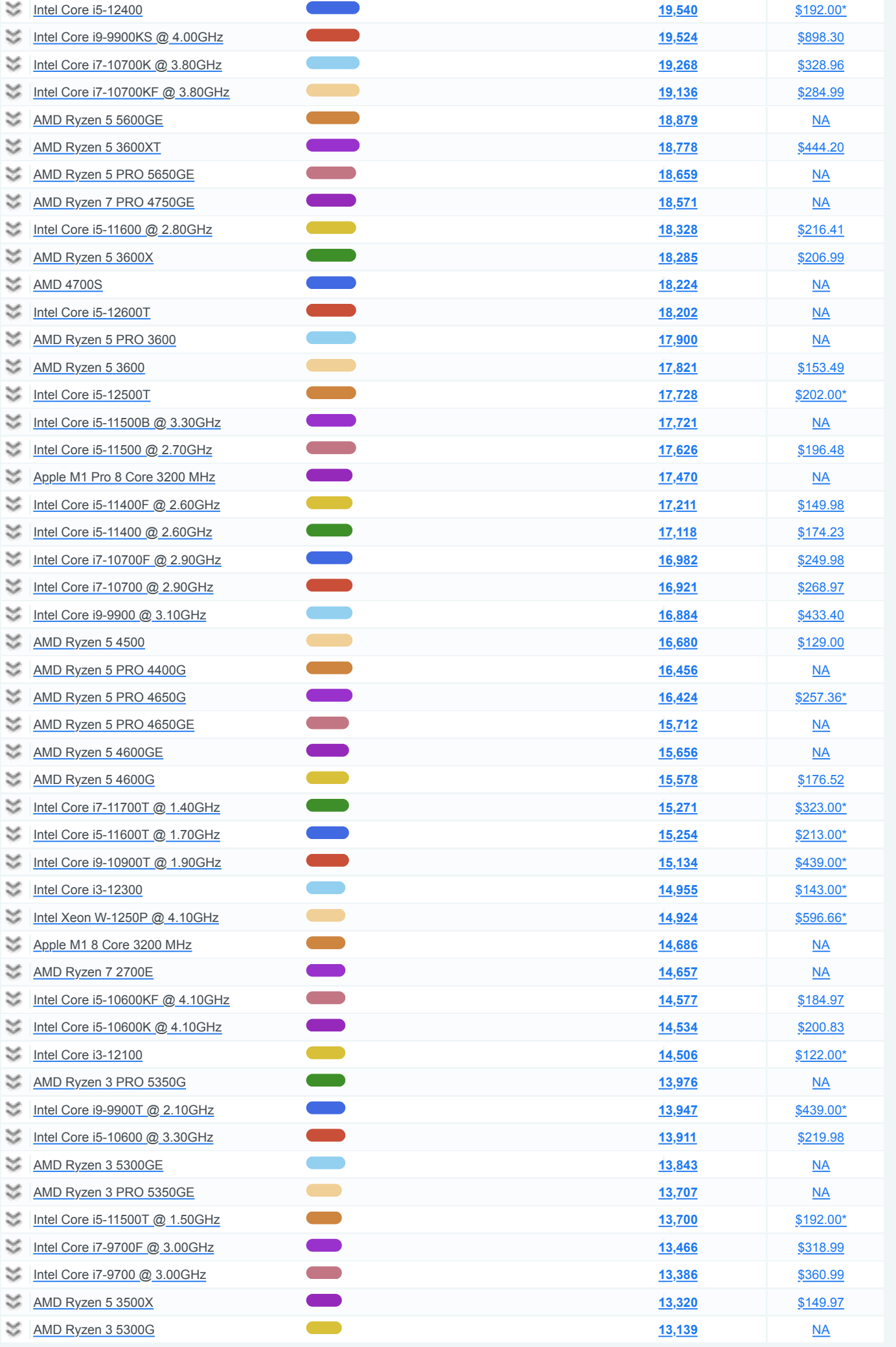

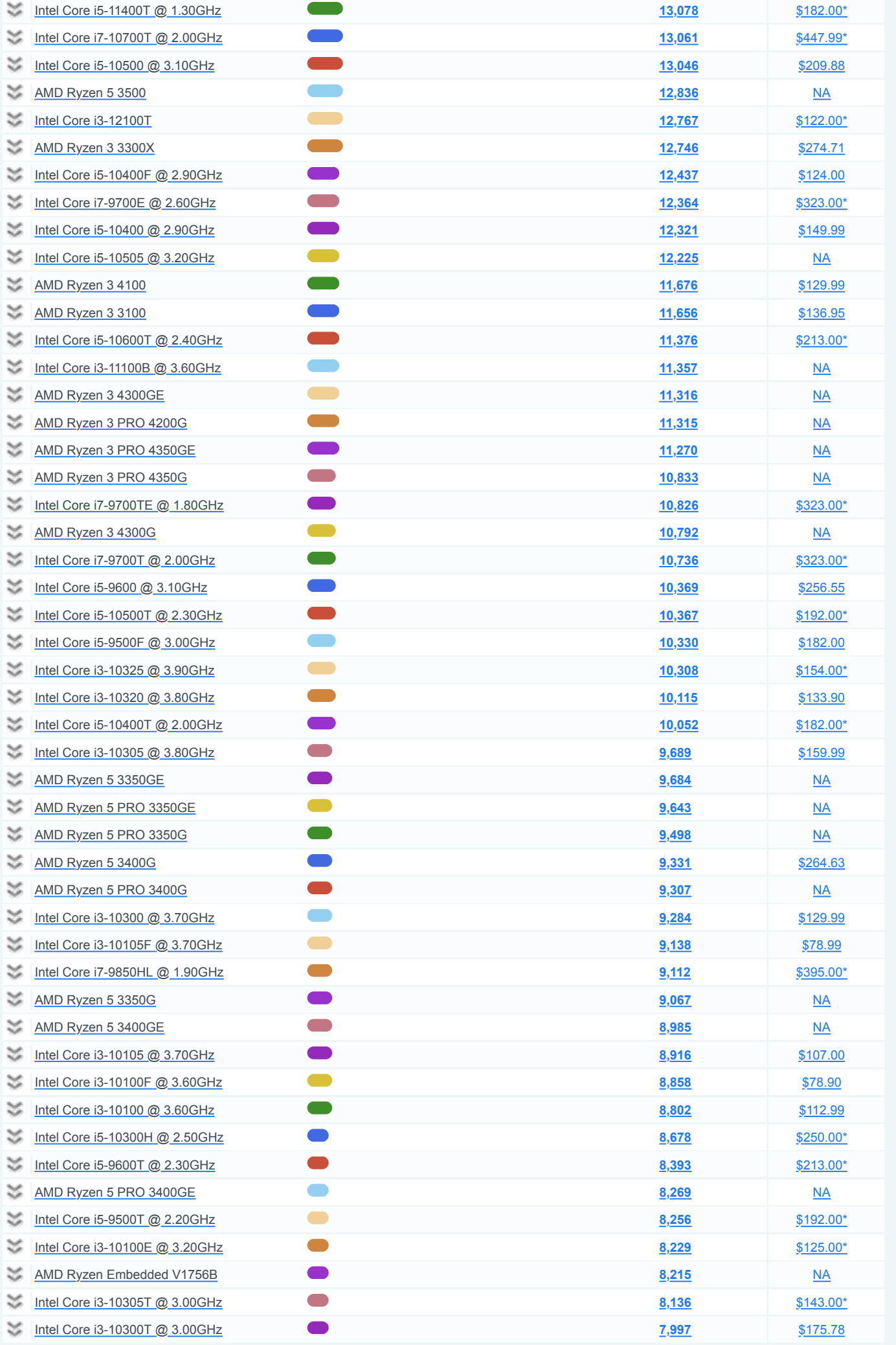

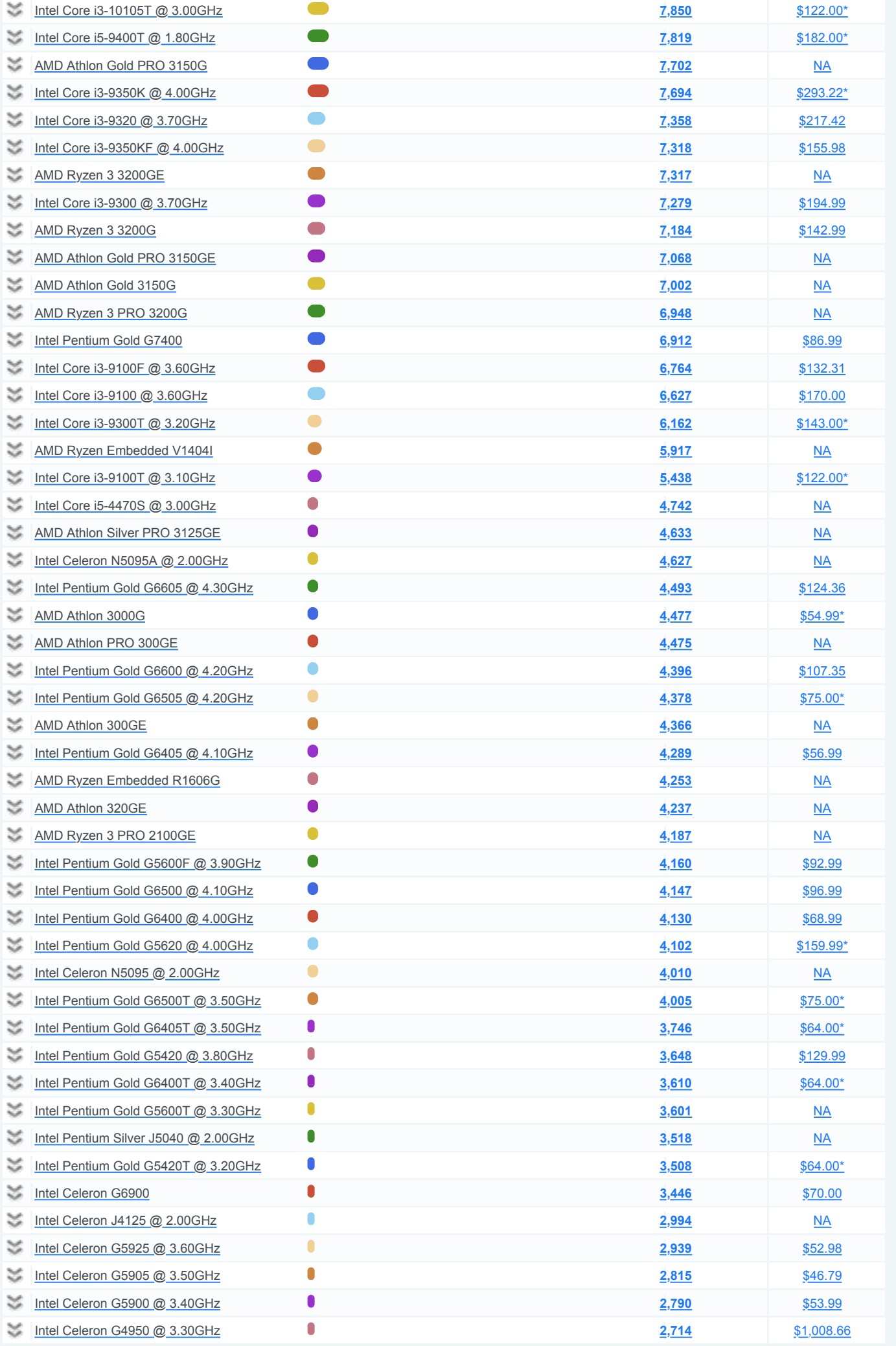

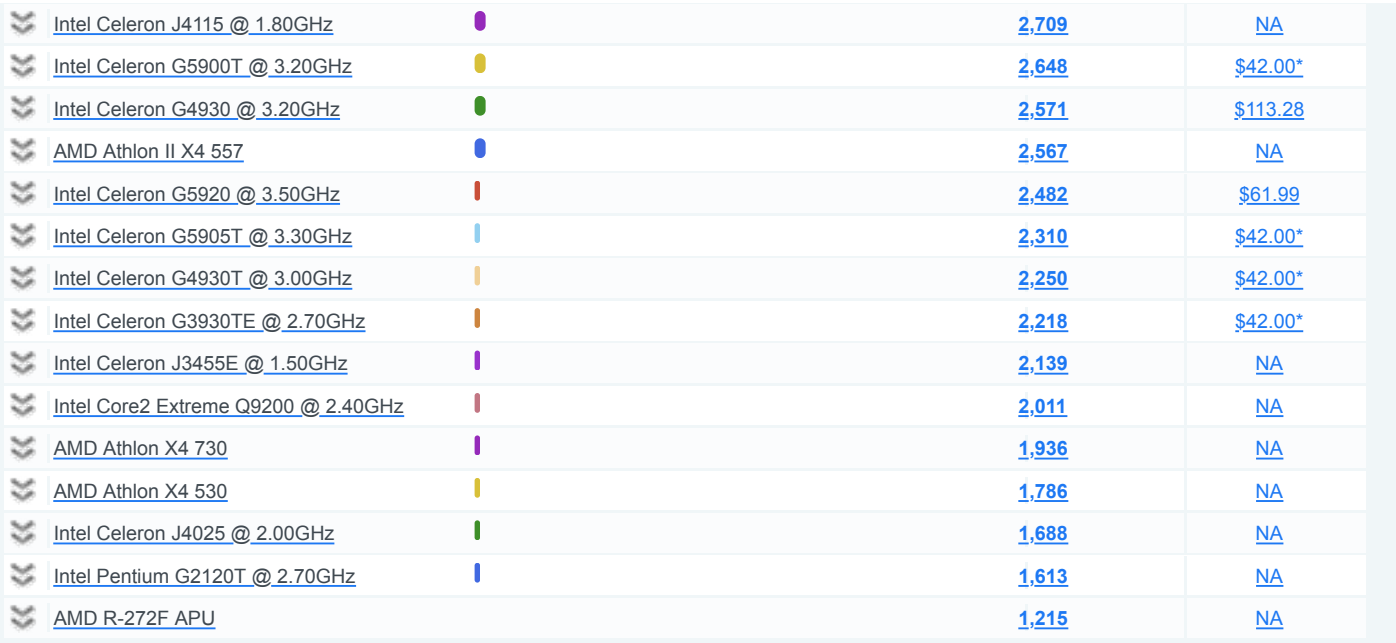